### THPV037 THE IMPLEMENTATION OF THE BEAM PROFILE APPLICATION FOR KOMAC **BEAM EMITTANCE**

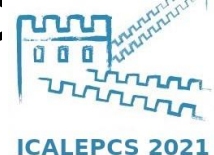

Jae-Ha Kim<sup>t</sup>, Young-Gi Song, SungYun Cho, Seunghyun Lee, Sang-Pil Yun Korea Multi-purpose Accelerator Complex, Korea Atomic Energy Research Institute, Gyeongju, Korea

### • Beam Emittance

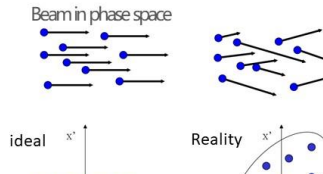

Transport of a single partide along a transfer line

 $\begin{pmatrix} x_1 \\ x_2 \end{pmatrix} = M \cdot \begin{pmatrix} x_1 \\ x_1 \end{pmatrix} = M_C \cdot M_B \cdot M_A \cdot \begin{pmatrix} x_1 \\ x_1 \end{pmatrix} = \begin{pmatrix} 1 & L_C \\ 0 & 1 \end{pmatrix} \cdot \begin{pmatrix} \cosh\sqrt{k}L_B \\ -\sqrt{k}\sinh\sqrt{k}L_B \end{pmatrix} \cdot \begin{pmatrix} 1 & L_A \\ 0 & 1 \end{pmatrix} \cdot \begin{pmatrix} x_1 \\ x_2 \end{pmatrix}$ 

Ref. Uli Raich, Accelerator Beam Diagnostics, Emittance Measurements

generic names of matrix elements  $M = \begin{bmatrix} c & 3 \\ c & c \end{bmatrix}$ 

- The beam is made up of so many charged particles.
- The charged particles move together with given velocity and have
- the same momentum as the direction of the beam in ideal case.
- But particles have a component that is perpendicular to the beam direction for various reasons
- . Beam emittance is the volume of the phase space of the particles.
- So beam emittance is a property of a beam in an accelerator.
- KOMAC installed various beam diagnosis device, that is wire scanner, to measure the beam emittance of the KOMAC

### • Wire scanner

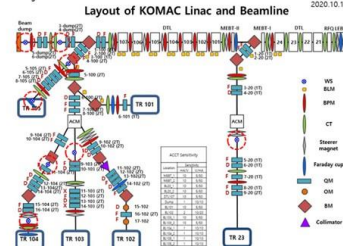

#### The specification of the wire scanner Specification Wire material W tungsten Wire diameter  $0.1$  mm Moving speed & 100 mm/s, 50 mm Range  $(\pm 25$  mm) Spatial accuracy 0.05 mm Spatial resolution 0.1 mm Mounting Flange 6" CF

#### The wire scanner control unit

40.00 mm

 $\frac{1}{2}$ 

 $4.00$  mm/sec

 $S$ 

ALARM RESET

 $-5.0$   $-2.5$  0.0 2.5 5.0

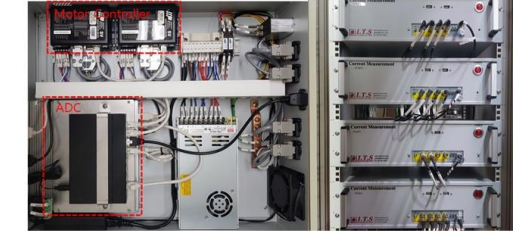

- KOMAC installed eight wire scanners at beamlines that are TR23, TR103, TR104, TR105 and straight beamline to figure out the beam emittance of the KOMAC 100 MeV proton beam.
- The wire scanner is made up of motor to move the wires, DAQ system to measure the current of a beam.

### • Quad scan interface for the beam emittance

- The Control system Studio (CSS) has been used for the KOMAC User Interface.
- The quad scan operates in synchronization with the beam.
- . The data from the wire scanner are plotted in Real-time
- After the quad scan, All the data are delivered to aSub record and are saved in text file format and in the Archive Appliance.
- aSub record calculates the rms beam size versus Field gradient.
- . The beam emittance of the 100 MeV proton linac is obtained from the mns beam size versus field gradient.

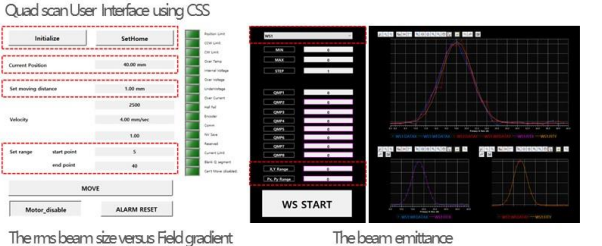

The beam emittance

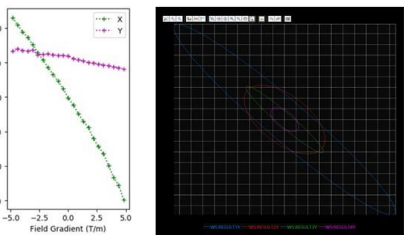

Transport of a single particle along a transfer line With PyEPICS neneric names of matrix elements  $M = \begin{bmatrix} 1 & 0 \\ 0 & 1 \end{bmatrix}$ Ref. Uli Raich, Accelerator Beam Diagnostics, Emittance Measuremen

• Calculating the Beam emittance of KOMAC

- KOMAC control system based on Experimental Physics and Industrial Contorl System (EPICS) framework has been implemented to control the 100 MeV linac.
- PyEPICS was adopted for the quad scan interface.
- Quad scan algorithm has been newly implemented with sscan, aSub record to simplify the process.

EPICS<br>**The film** Hardware contro Wire Scanner Control System Libera ADC Magnet Control System  $\Box$   $\Box$ Archiver Appliance **SO 8** Alarm system Client Client Client

With sscan, aSub record EPICS<br>**The Contract** 

### Layout of KOMAC lianc and beamline

## • **Beam Emittance**

Beam in phase space

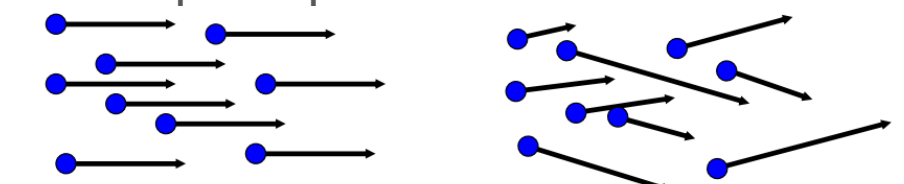

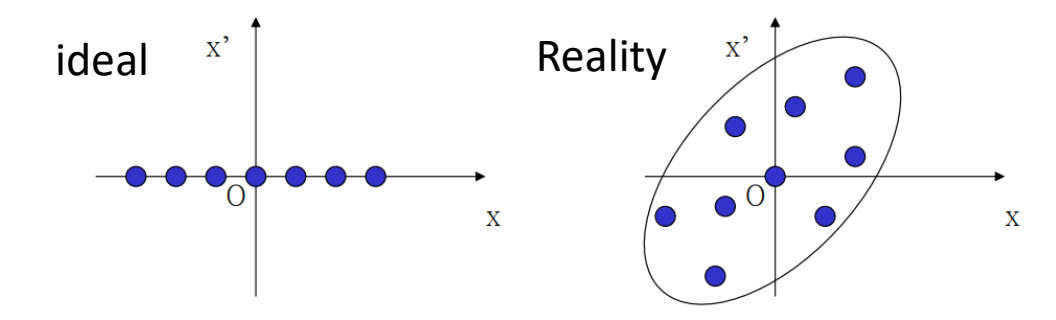

Transport of a single particle along a transfer line

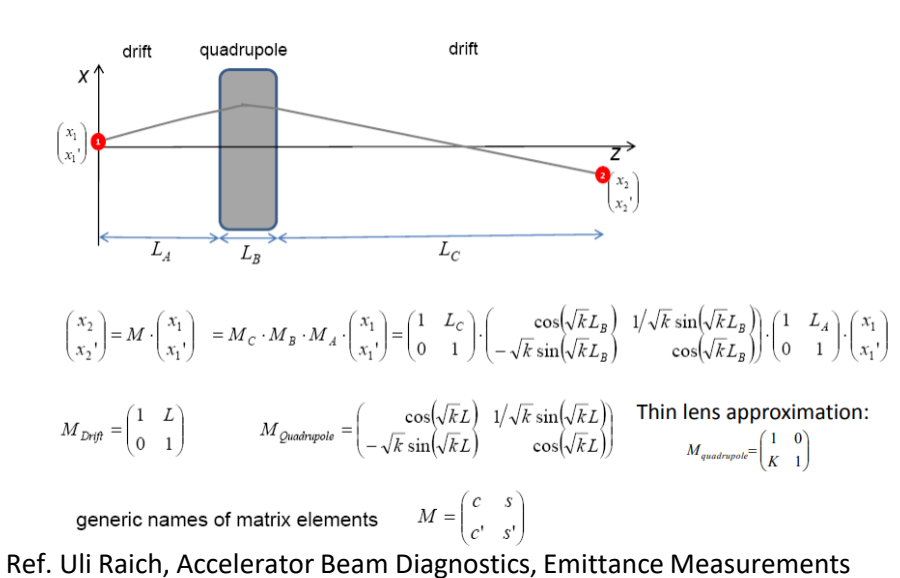

- The beam is made up of so many charged particles.
- The charged particles move together with given velocity and have

the same momentum as the direction of the beam in ideal case.

- But particles have a component that is perpendicular to the beam direction for various reasons.
- Beam emittance is the volume of the phase space of the particles.
- So beam emittance is a property of a beam in an accelerator.
- KOMAC installed various beam diagnosis device, that is wire

scanner, to measure the beam emittance of the KOMAC

## • **Wire scanner**

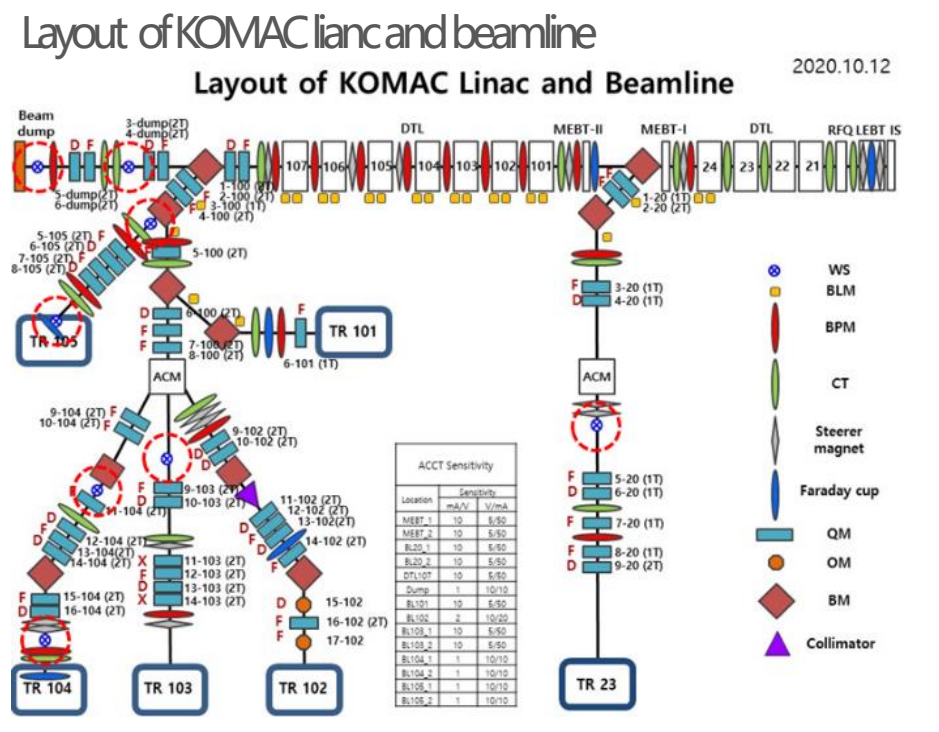

The specification of the wire scanner

## Specification

Wire material W tungsten Wire diameter 0.1 mm Moving speed & 100 mm/s, 50 mm Range (± 25 mm) Spatial accuracy 0.05 mm Spatial resolution 0.1 mm Mounting Flange 6" CF

## The wire scanner control unit

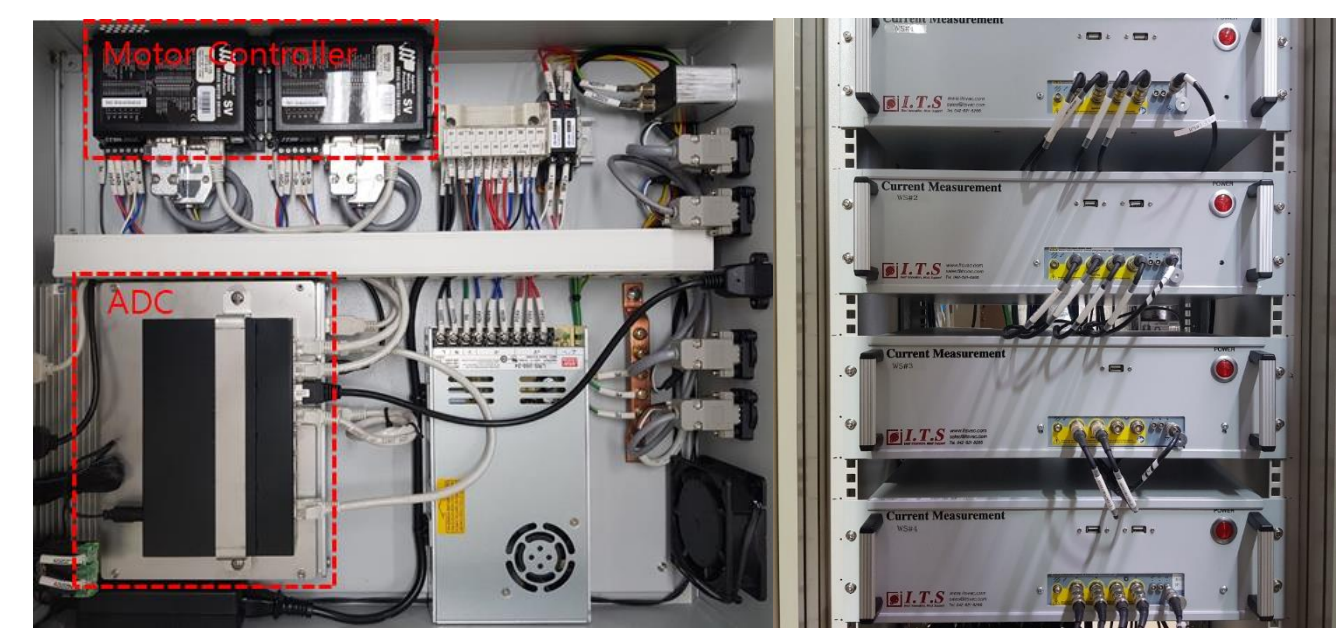

- KOMAC installed eight wire scanners at beamlines that ar TR23, TR103, TR104, TR105 and straight beamline to figure out the beam emittance of the KOMAC 100 MeV proton beam.
- The wire scanner is made up of motor to move the wires, DAQ system to measure the current of a beam.

# • **Calculating the Beam emittance of KOMAC**

Transport of a single particle along a transfer line quadrupole  $x'$  $\left(x_i\right)$ With PyEPICS  $L_{A}$  $\begin{pmatrix} x_2 \\ x_2 \end{pmatrix} = M \cdot \begin{pmatrix} x_1 \\ x_1 \end{pmatrix} = M_C \cdot M_B \cdot M_A \cdot \begin{pmatrix} x_1 \\ x_1 \end{pmatrix} = \begin{pmatrix} 1 & L_C \\ 0 & 1 \end{pmatrix} \cdot \begin{pmatrix} \cos(\sqrt{k}L_B) & 1/\sqrt{k} \sin(\sqrt{k}L_B) \\ -\sqrt{k} \sin(\sqrt{k}L_B) & \cos(\sqrt{k}L_B) \end{pmatrix} \cdot \begin{pmatrix} 1 & L_A \\ 0 & 1 \end{pmatrix} \cdot \begin{pmatrix} x_1 \\ x_1 \end{pmatrix}$  $M_{\text{Drift}} = \begin{pmatrix} 1 & L \\ 0 & 1 \end{pmatrix} \hspace{1cm} M_{\text{Quadrupole}} = \begin{pmatrix} \cos(\sqrt{k}L) & 1/\sqrt{k}\sin(\sqrt{k}L) \\ -\sqrt{k}\sin(\sqrt{k}L) & \cos(\sqrt{k}L) \end{pmatrix} \hspace{1cm} \text{thin lens approximation:}$ generic names of matrix elements  $M = \begin{pmatrix} c & s \\ c' & s' \end{pmatrix}$ Ref. Uli Raich, Accelerator Beam Diagnostics, Emittance Measurements

- KOMAC control system based on Experimental  $\vert$  with sscan, aSub record Physics and Industrial Contorl System (EPICS) framework has been implemented to control the 100 MeV linac.
- PyEPICS was adopted for the quad scan interface.
- Quad scan algorithm has been newly implemented with sscan, aSub record to simplify the process.

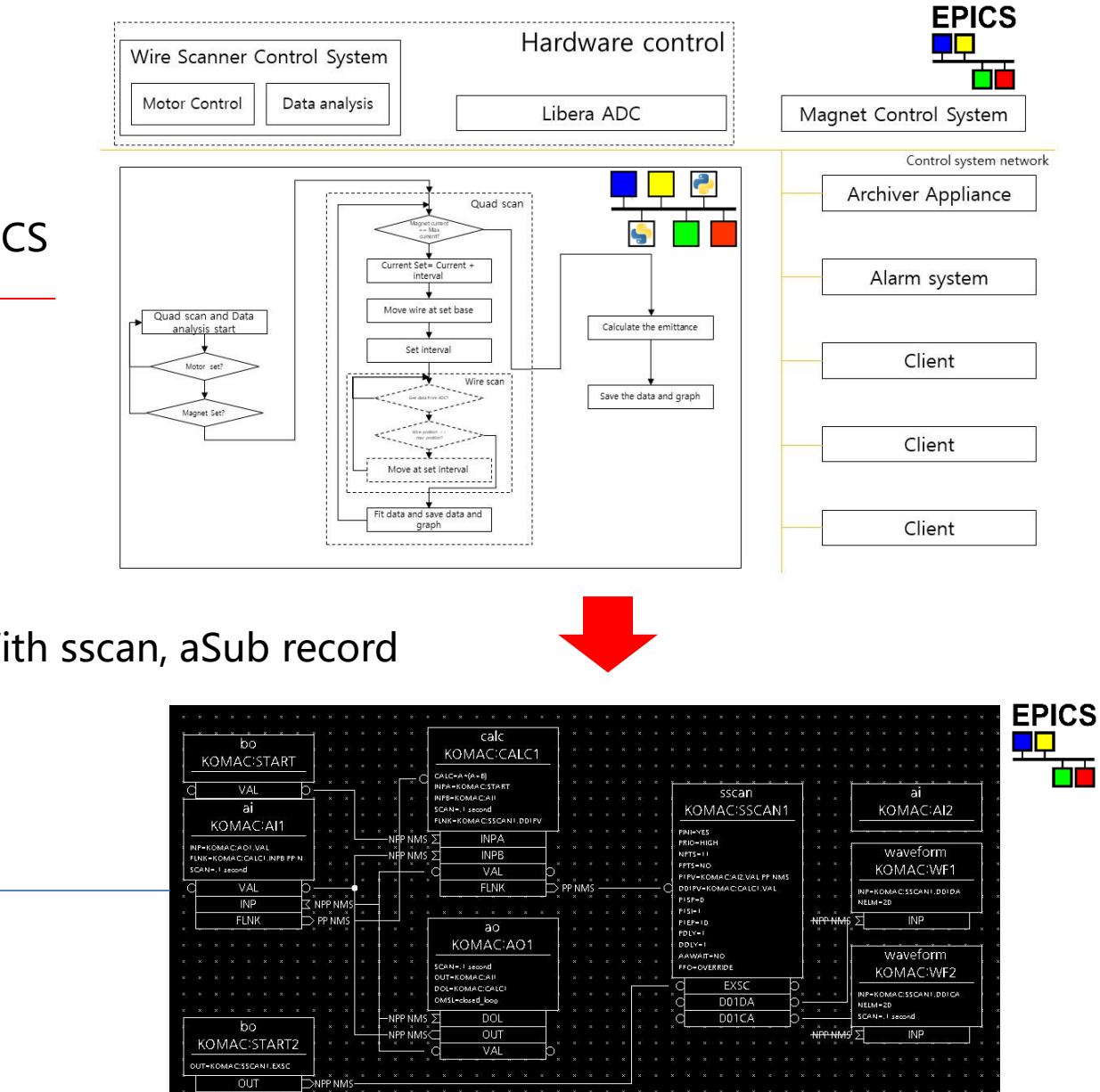

# • **Quad scan interface for the beam emittance**

- The Control system Studio (CSS) has been used for the KOMAC User Interface.
- The quad scan operates in synchronization with the beam.
- The data from the wire scanner are plotted in Real-time
- After the quad scan, All the data are delivered to aSub record and are saved in text file format and in the Archive Appliance.
- **EXECUTE:** aSub record calculates the rms beam size versus Field gradient.
- The beam emittance of the 100 MeV proton linac is obtained from the rms beam size versus field gradient.

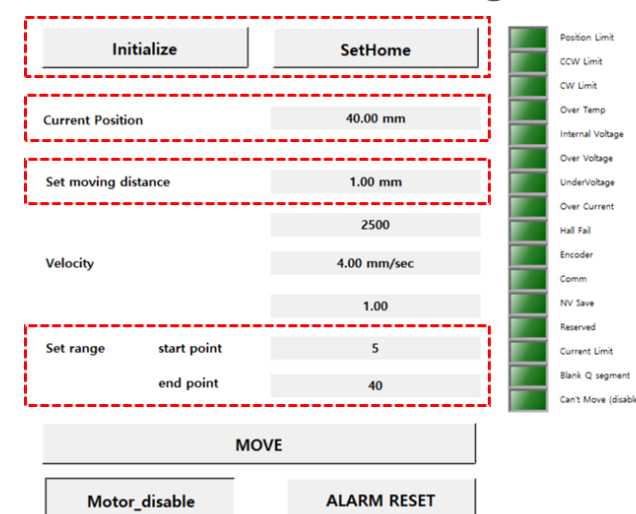

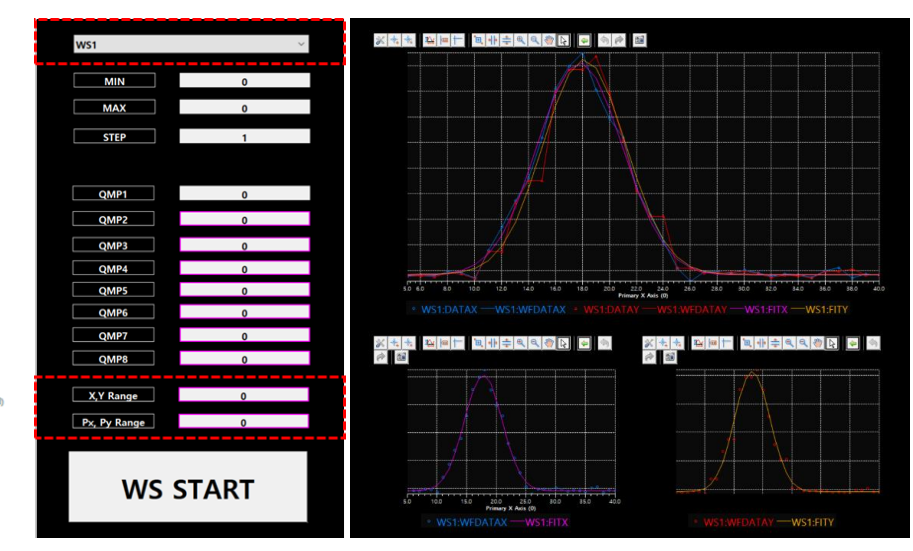

## The rms beam size versus Field gradient The beam emittance

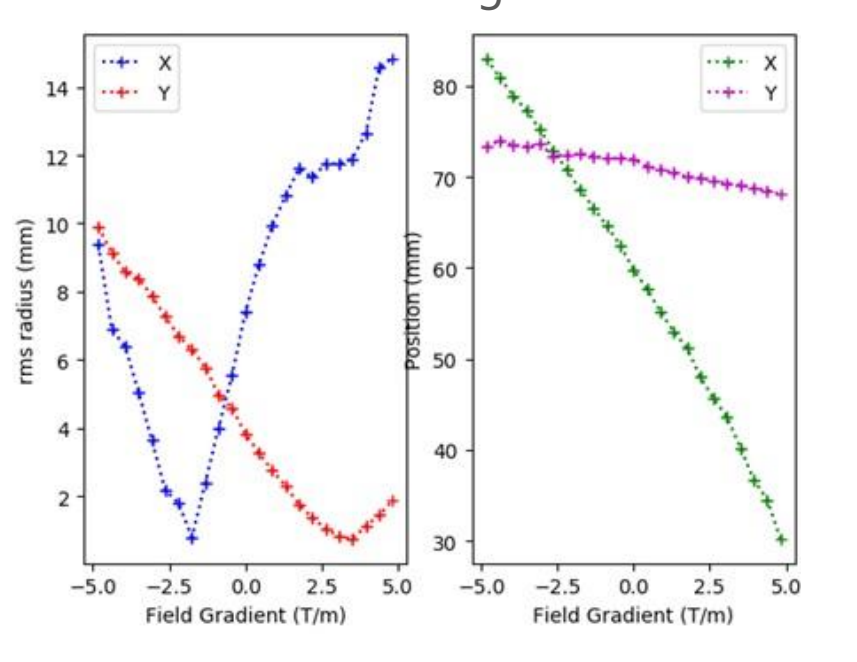

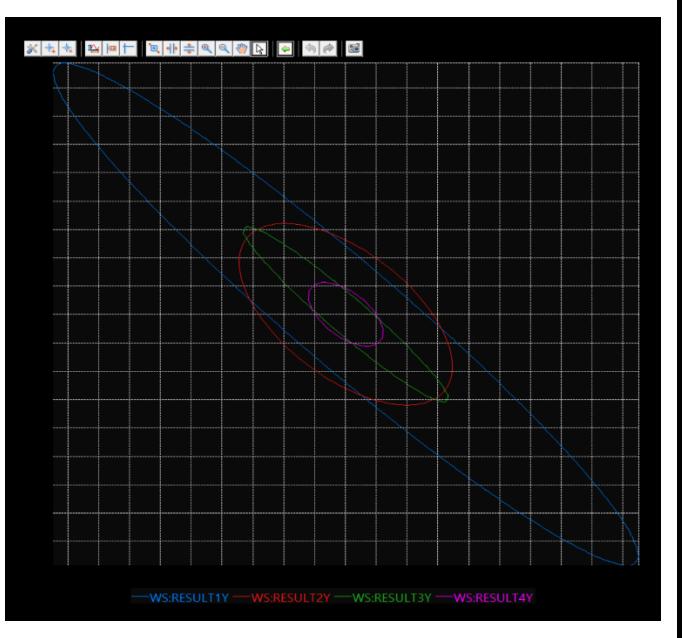

Quad scan User Interface using CSS